# **De kturtle à Python**

# **Présentation**

[Source Vikidia](https://fr.vikidia.org/wiki/Python_(langage_de_programmation)) : Python est un langage informatique de haut niveau : c'est une suite d'instructions données par l'homme à l'ordinateur pour qu'il exécute certaines tâches.

Il est actuellement le langage le plus utilisé au monde. Comme il s'agit d'un langage de haut niveau, il est donc plus facile. Mais c'est aussi un langage très puissant.

Plusieurs environnement de développement intégré ont été conçus pour permettre l'écriture et l'éxecution des programmes ou scripts en langage Python. Il y a par exemple QPython pour les smartphones Android et [PyCharm](https://www.jetbrains.com/fr-fr/pycharm/) pour les ordinateurs.

Python est disponible pour tous les systèmes d'exploitation : \*unix (Linux, freeBSD), Mac et Wind\$.

## **Environnement de développement**

Interface de programmation sous Linux

- [PyCharm](https://www.jetbrains.com/fr-fr/pycharm/)
- [Spyder](https://www.spyder-ide.org/)
- $\cdot$  [Eric 6](https://eric-ide.python-projects.org/eric-download.html)

### **Exemple de transition**

#### **Sur Kturtle**

#### **Tracer un carré**

```
repeat 4 {
    forward 50
    turnright 90
}
```
#### [Donnera](https://cbiot.fr/dokuwiki/_media/kturtle:capture_d_ecran_2020-01-06_15-40-48.png)

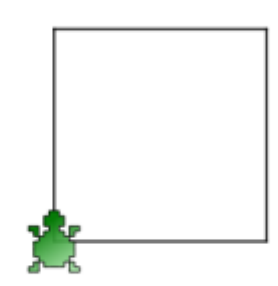

#### **Via la console Python**

Sous Python (depuis une console, mais valable via n'importe quel IDE pyCharm, Eric6, Spyder …)

```
ragnarok@Fenrir:~$ python3
Python 3.7.6 (default, Dec 19 2019, 09:25:23)
[GCC 9.2.1 20191130] on linux
Type "help", "copyright", "credits" or "license" for more information.
>>> import turtle
>>> turtle.setup(640, 480, 100, 100)
\gg for i in range (4):
... turtle.forward(150)
... turtle.right(90)
...
>>>
```
#### [Donnera](https://cbiot.fr/dokuwiki/_media/kturtle:capture_d_ecran_2020-01-15_10-55-30.png)

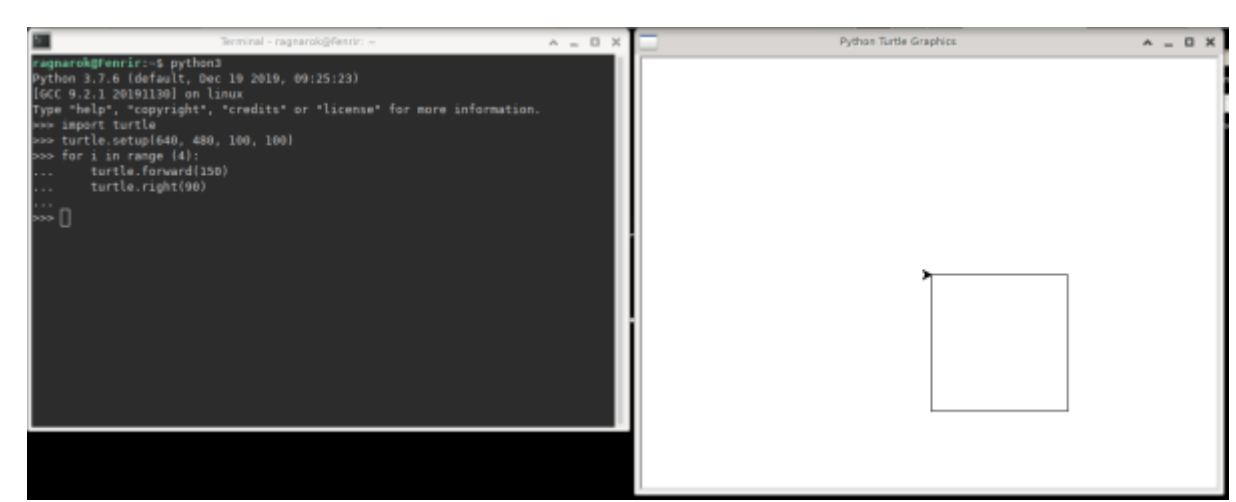

En outre Python permet un apprentissage très rapide et facile de manipulation des chaines de caractères, de calcul, de manipulation de listes, de dictionnaires, …

### **Navigation**

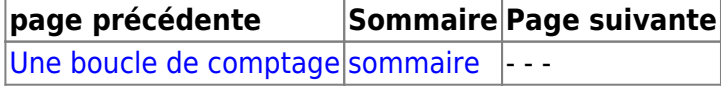

From: <https://cbiot.fr/dokuwiki/>- **Cyrille BIOT**

Permanent link: **<https://cbiot.fr/dokuwiki/kturtle:kturtle-vers-python?rev=1579082506>**

Last update: **2020/01/15 11:01**

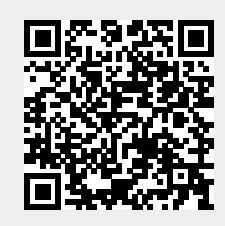